## Valores NULL

- · Valor desconhecido ou inaplicável.
	- $-$  Ex 1: Não se conhece a duração de um filme.
	- Ex 2: Valor do atributo mulher/marido de uma pessoa solteira.
- · Dá origem a um comportamento estranho em SQL.
- Lógica a 3 valores: True, False, Unknown.

## Operações envolvendo valores NULL

Se x tiver o valor NULL, então:

- 1.  $x +$  qqcoisa = NULL (a mesma coisa para  $-$ ,  $*$ ,  $/$ ).
- 2. Quando comparamos  $x$  com outro valor, o resultado é Unknown.

#### Lógica com 3 valores

- Como é que funcionam os operadores lógicos AND, OR, e NOT, numa lógica com 3 valores?
- True=1, False=0, Unknown=  $\frac{1}{2}$
- a AND  $b = min(a, b)$ a OR  $b = max(a, b)$ NOT  $a = 1-a$
- Exemplo: True AND (False OR NOT(Unknown))  $=$  min(1, max(0, (1 -  $\frac{1}{2}$ )  $(\frac{1}{2})$  $=$  min(1, max(0,  $\frac{1}{2}$ )  $=$  min(1,  $\frac{1}{2}$ )  $=$  $\frac{1}{2}$  $=$  Unknown

# Lógica com 3 valores (cont.)

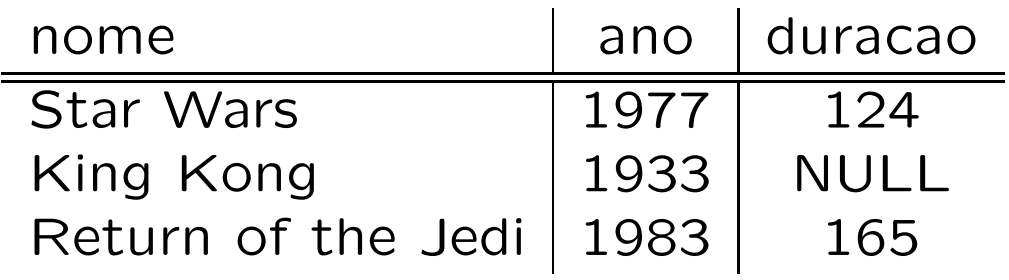

SELECT \* FROM Filmes WHERE duracao<100 OR duracao>=100;

- "King Kong" não aparece no output.
- $\bullet$  NULL $<$ 100 = Unknown.  $NULL>100 = Unknown$ . Unknown OR Unknown = Unknown.
- · Para o output só vão os tuplos para os quais a cláusula WHERE tem o valor True.

### Lógica com 3 valores (cont.)

Para verificar se um atributo  $x$  tem ou não o valor NULL, deve utilizar-se:  $x$  IS NULL (ou  $x$ IS NOT NULL).

-- Errado SELECT \* FROM Filmes WHERE duracao=NULL;

-- Correcto SELECT \* FROM Filmes WHERE duracao IS NULL;

# Joins explícitos

- podemos fazer joins usando a forma SELECT-FROM-WHERE.
- · mas também podemos utilizar expressões de JOIN explícitas.
- · essas expressões aparecem na cláusula FROM.

### Produto cartesiano

## Em SQL: CROSS JOIN

SELECT \* FROM Filmes, Estudios;

é equivalente a:

SELECT \* FROM Filmes CROSS JOIN Estudios;

### **Theta Join**

Em SQL: JOIN ... ON

SELECT \* FROM Filmes, Participa WHERE nome =  $nomefilme$ AND ano =  $anofi1me;$ 

é equivalente a:

SELECT \* FROM Filmes JOIN Participa ON  $nome = nomeFilm$ e AND ano = anoFilme;

## Natural Join

#### Em SQL: NATURAL JOIN

SELECT Actores.\*, categoria FROM Actores, Realizadores WHERE Actores.nome = Realizadores.nome

é equivalente a:

SELECT \* FROM Actores NATURAL JOIN Realizadores;

O que significa a query em português corrente?

# **Outerjoins**

- adiciona ao output os tuplos que não conseguem fazer "join".
- esses tuplos ficam com NULL nos restantes atributos.
- em SQL: OUTER JOIN.
- existem variantes do OUTER JOIN:
	- LEFT: os tuplos da 1<sup>a</sup> tabela vão para o output.
	- RIGHT: os tuplos da 2<sup>a</sup> tabela vão para o output.
	- FULL: os tuplos de ambas as tabelas vão para o output.

# Exemplos

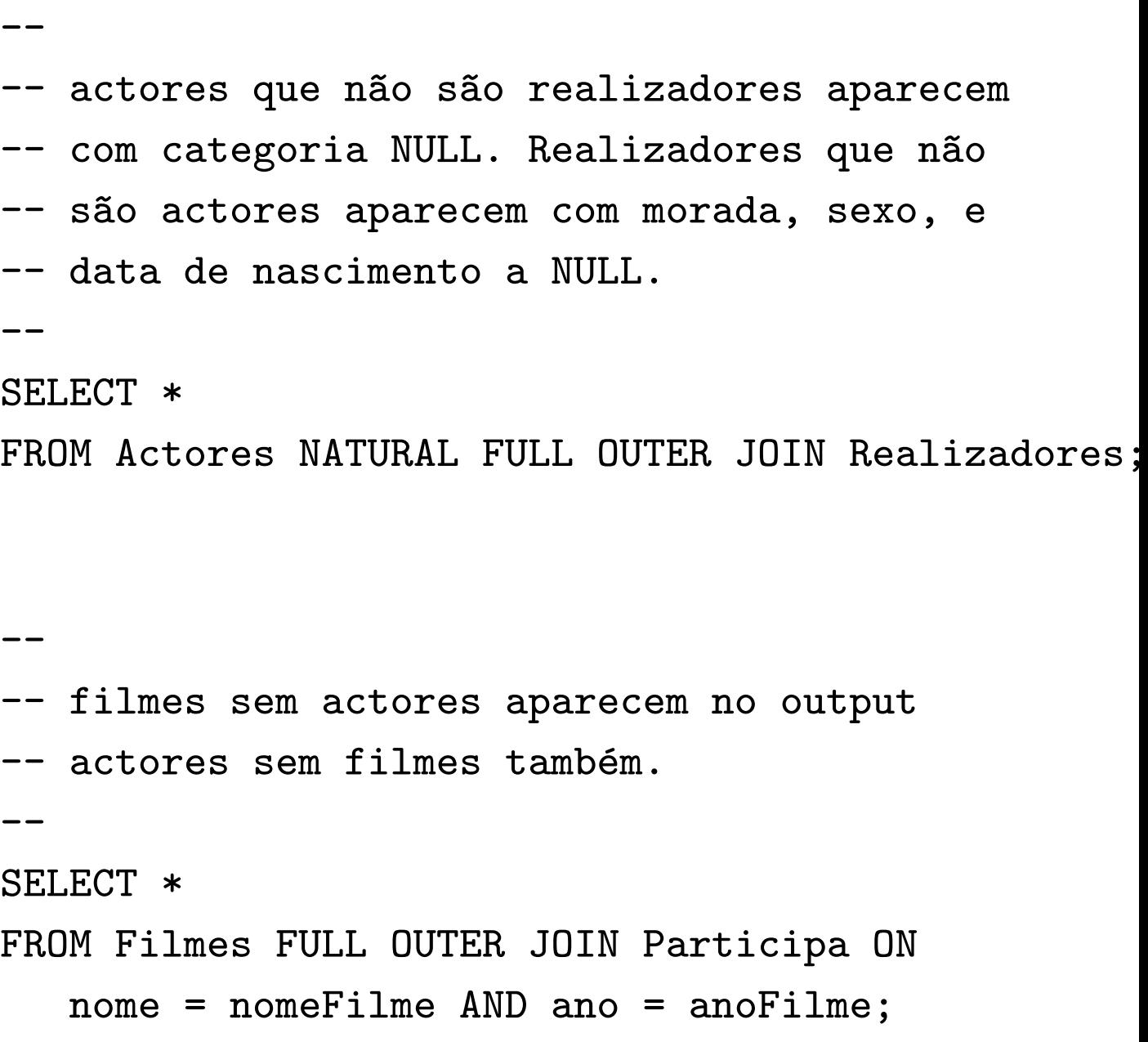

## Exemplos (cont.)

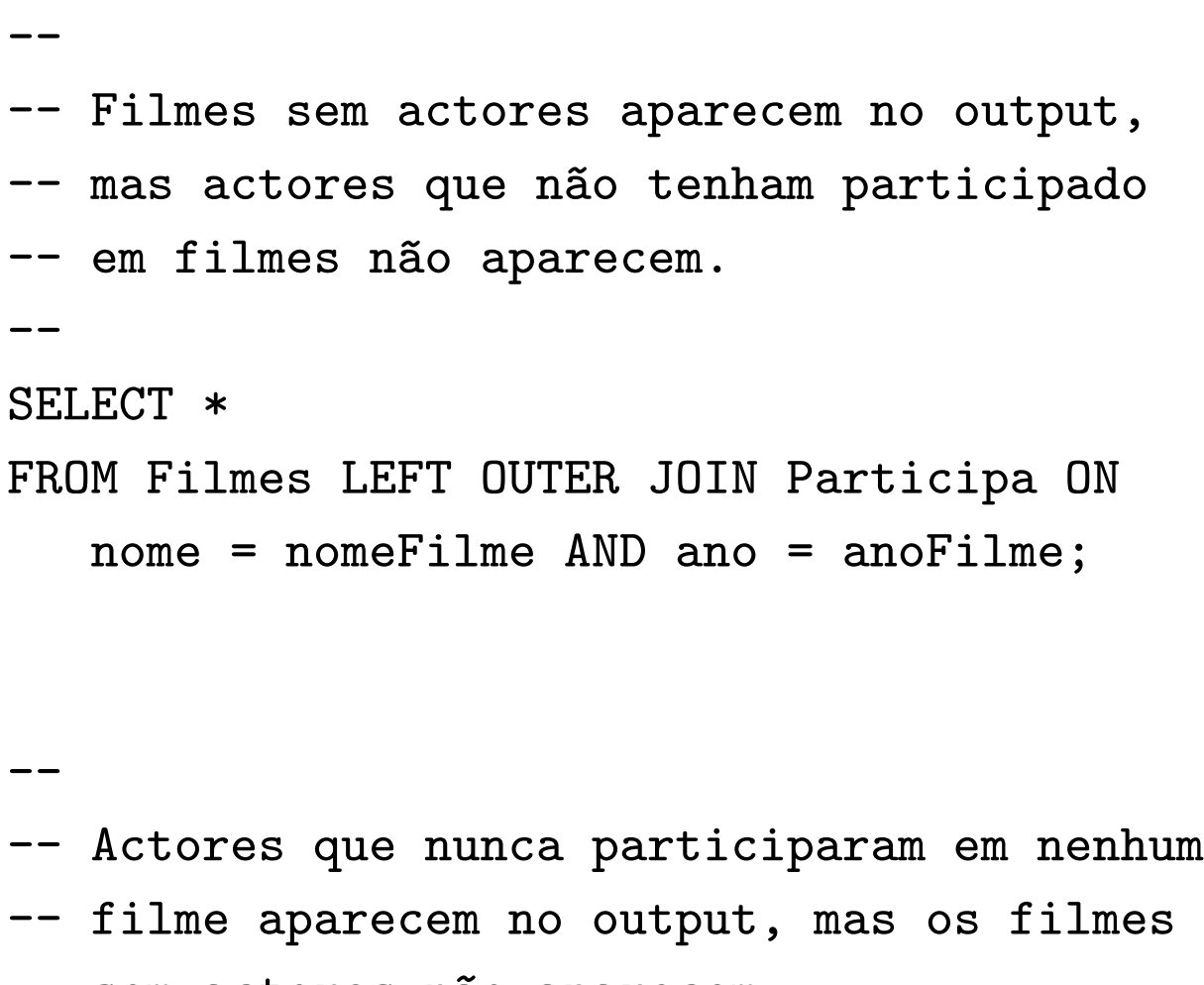

-- sem actores não aparecem.

--

SELECT \*

FROM Filmes RIGHT OUTER JOIN Participa ON nome = nomeFilme AND ano = anoFilme;